## 電子納品について 工事における電子納品の大まかな流れ

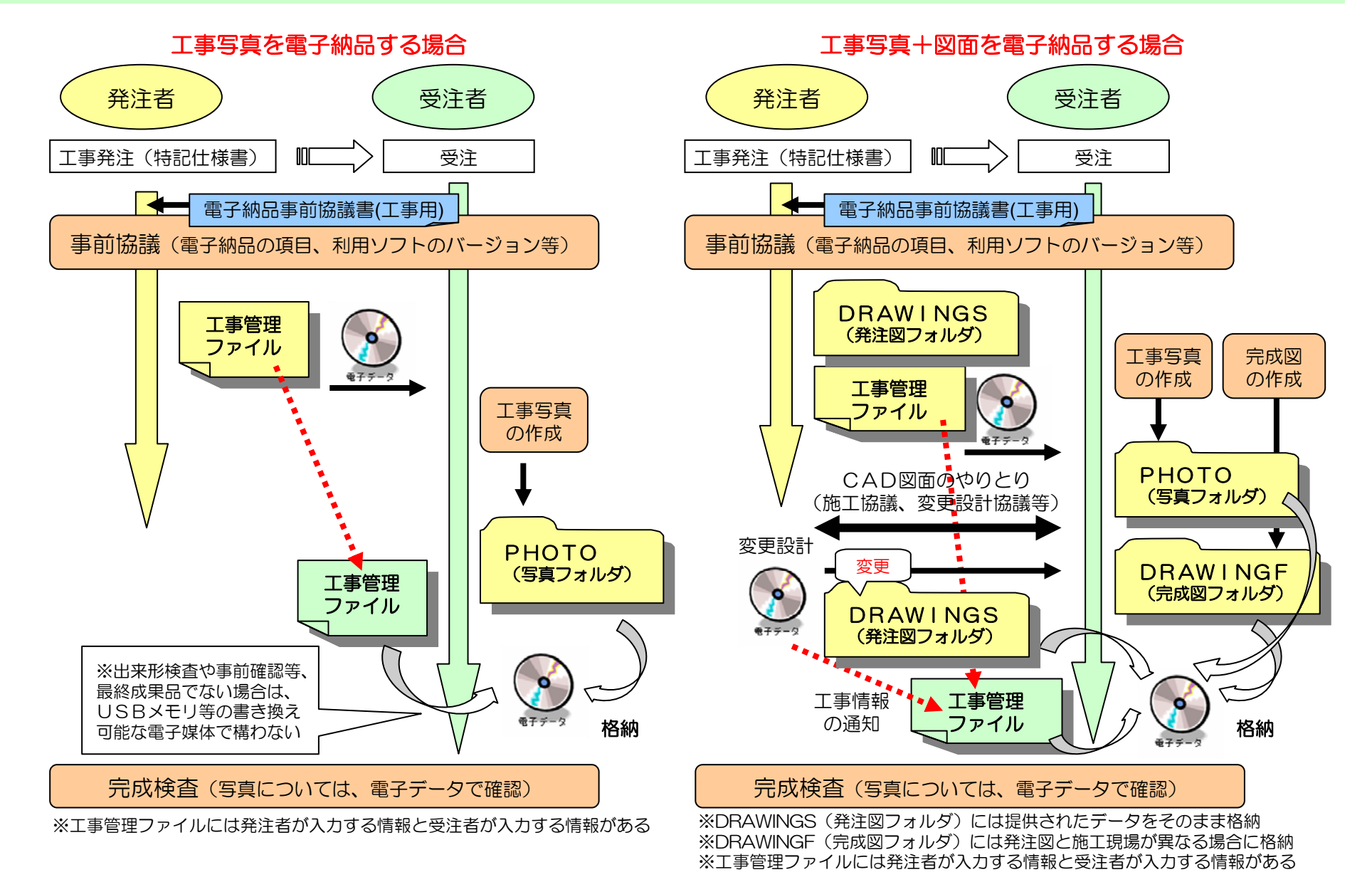